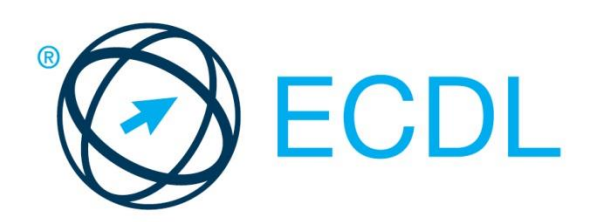

# MODUL ECDL **BAZE DE DATE**

**Versiune Syllabus 6.0**

## **Obiective**

Aceasta reprezintă programa pentru modulul *ECDL Baze de date*. Ea descrie, prin rezultatele învătării, cunostintele și competențele pe care un candidat ar trebui să le aibă. Programa prezintă, de asemenea, baza pentru testul teoretic şi proba practică a acestui modul.

## **Copyright © 1997 - 2016 Fundația ECDL**

Toate drepturile sunt rezervate. Nicio parte a acestei publicații nu poate fi reprodusă fără acordul Fundației ECDL. Cererile privitoare la reproducerea acestui material vor fi adresate direct Fundației ECDL.

#### **Disclaimer**

Chiar dacă în pregătirea acestei publicații au fost luate toate măsurile de precauție de către Fundația ECDL, aceasta nu poate oferi nicio garanție ca editor cu privire la complexitatea informațiilor conținute în ea. Fundația ECDL nu este responsabilă de eventualele erori, omisiuni, inexactități, pierderi sau distrugeri de informații și instrucțiuni conținute în această publicație. Fundația ECDL poate modifica această programă oricând, fără un aviz prealabil.

Versiunea oficială a Programei Analitice ECDL pentru **Modulul Baze de date** este publicată în secțiunea **Download** a website-ului **[www.ecdl.ro](http://www.ecdl.ro/)**

Fundația ECDL reprezintă denumirea comercială înregistrată a European Computer Driving Licence Foundation Limited. European Computer Driving Licence, ECDL și alte logo-uri asociate sunt mărci înregistrate ale Fundației ECDL. Toate drepturile sunt rezervate.

## **Baze de date**

Testul pentru modulul ECDL Baze de date solicită candidatului să cunoască noțiunile de bază privind bazele de date şi să demonstreze abilitatea de a utiliza o aplicație de baze de date.

# **Obiectivele Modulului**

Candidații vor fi capabili să:

- Înțeleagă termenul de bază de date şi modul ei de organizare.
- Creeze o bază de date simplă şi să vizualizeze conținutul în diferite moduri.
- Creeze un tabel, să definească şi să modifice câmpuri, să introducă şi să modifice date în cadrul unui tabel, să creeze relații între tabele.
- Utilizeze filtre și interogări pentru a regăsi anumite informații din baza de date.
- Creeze un formular pentru introducerea, modificarea şi ştergerea înregistrărilor și datelor din tabele.
- Creeze rapoarte în vederea tipăririi sau distribuirii electronice.

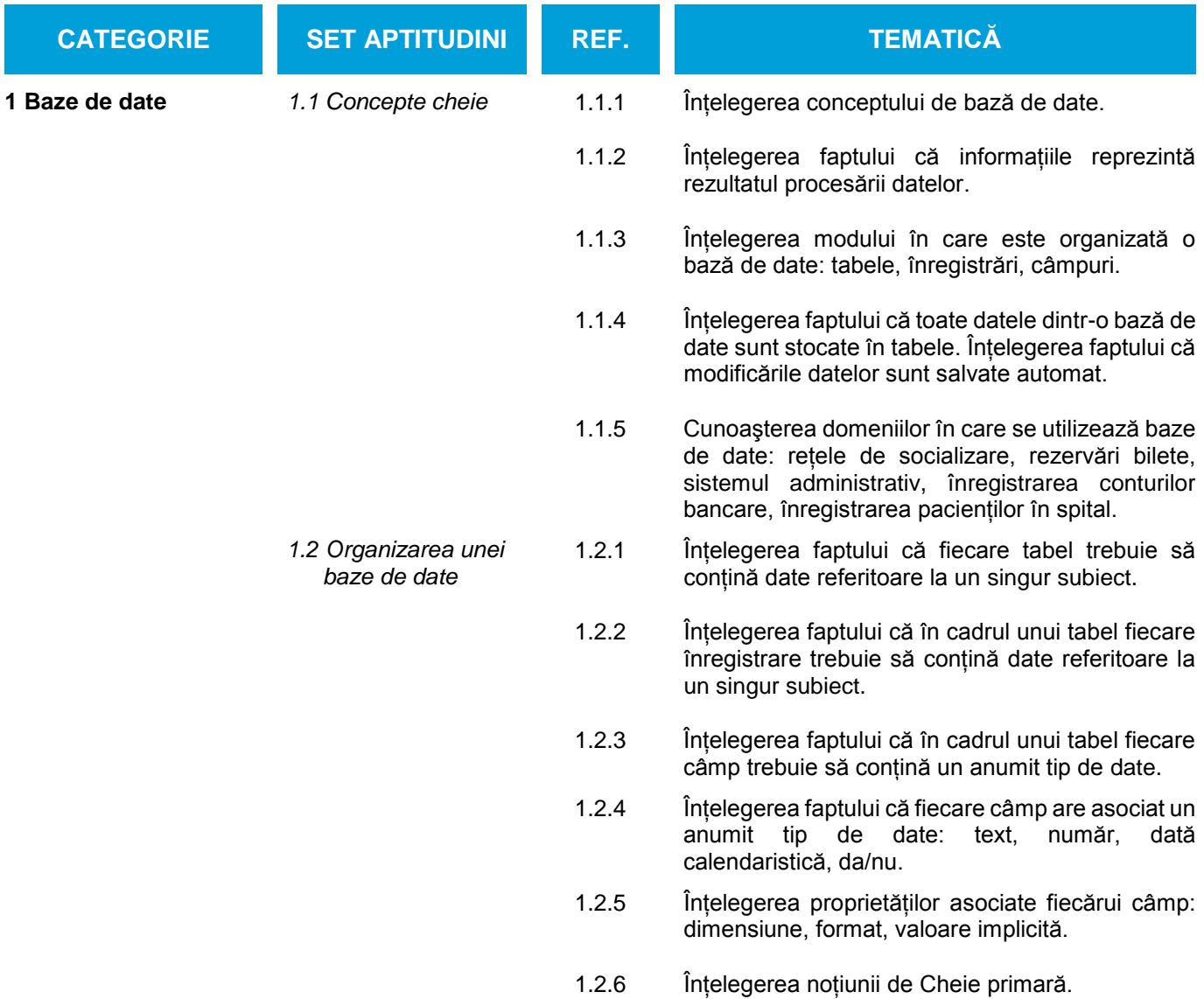

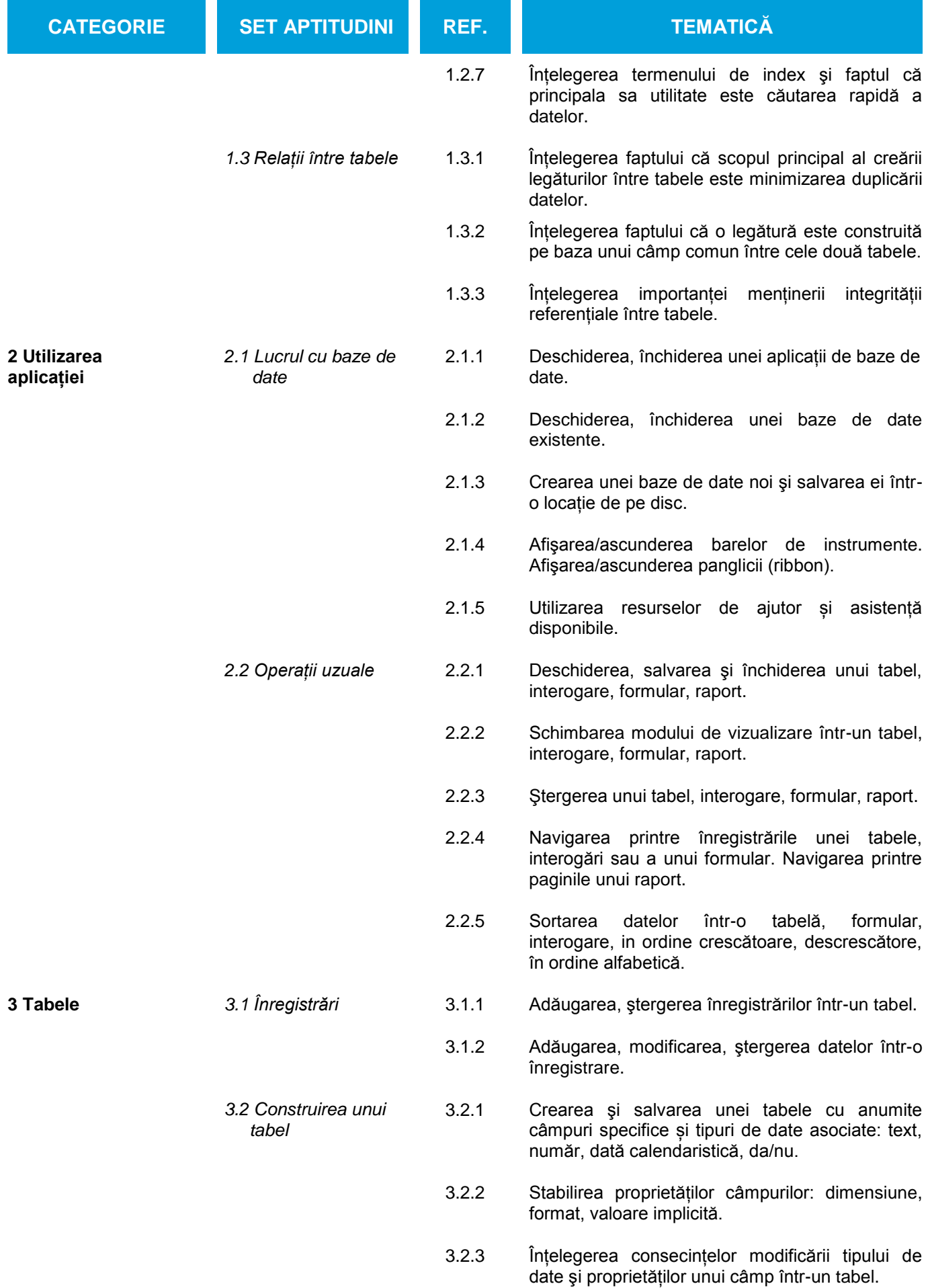

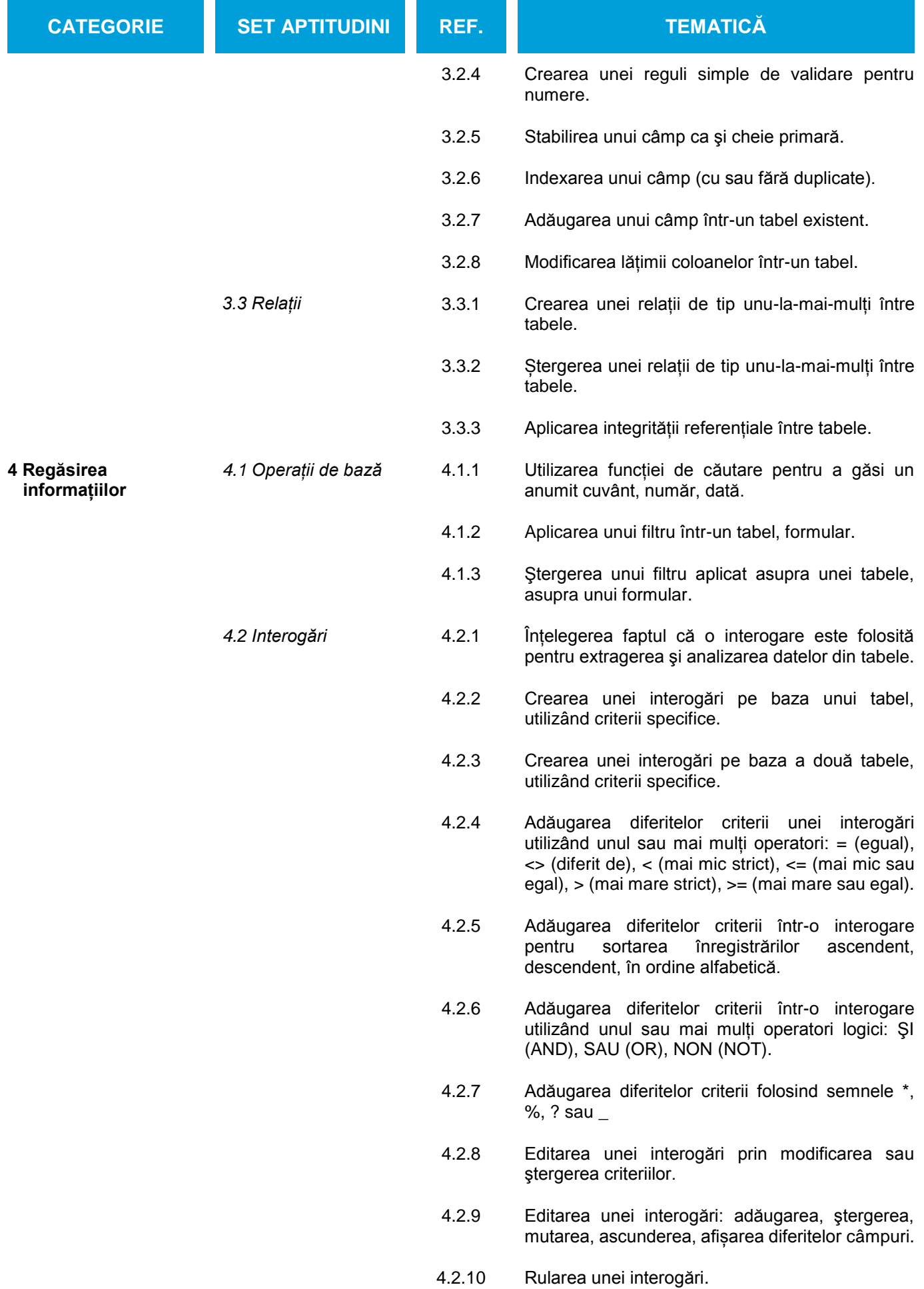

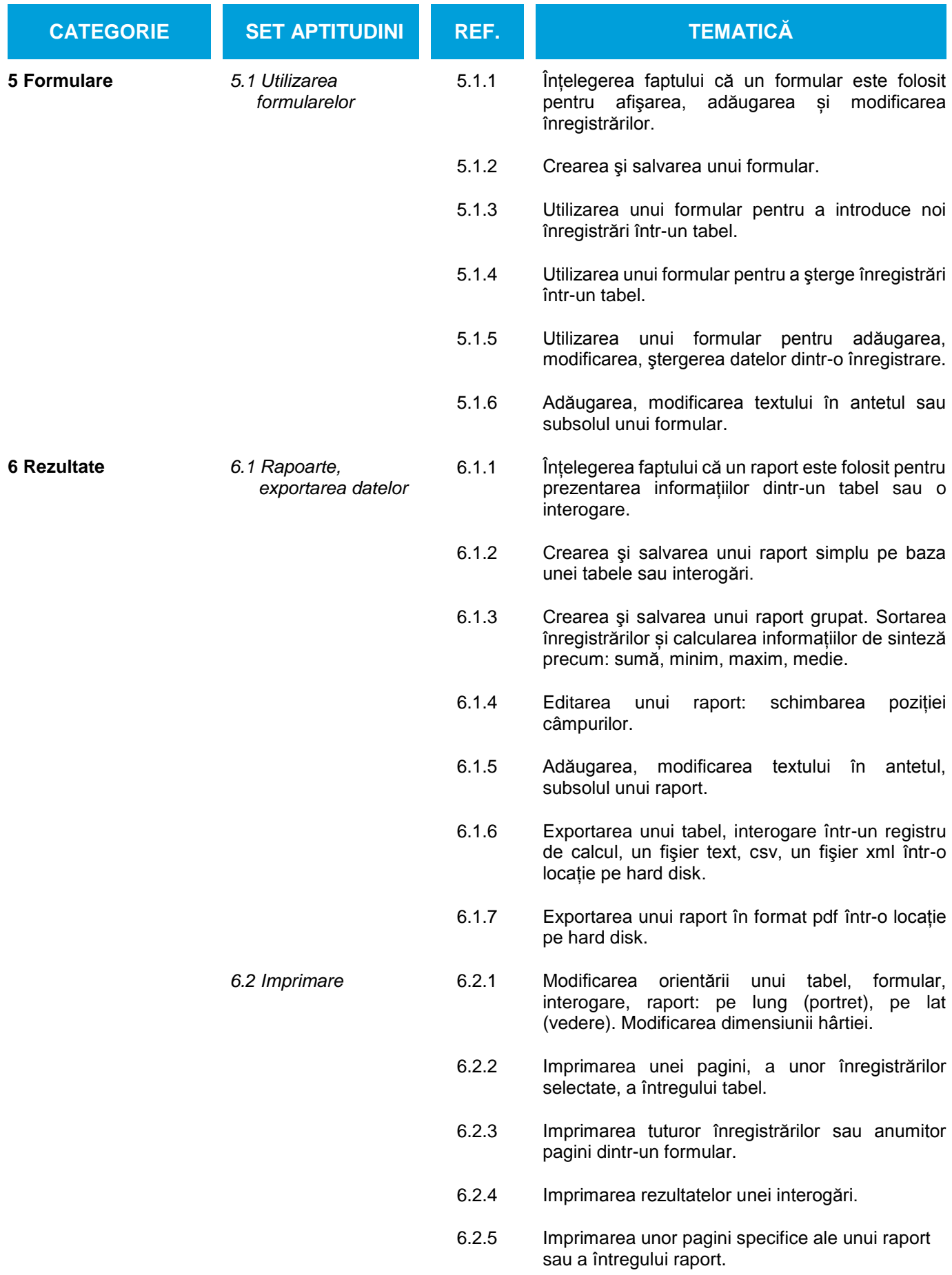